# Package 'ContourFunctions'

May 20, 2019

Type Package Title Create Contour Plots from Data or a Function Version 0.1.1 Description Provides functions for making contour plots. The contour plot can be created from grid data, a function, or a data set. If non-grid data is given, then a Gaussian process is fit to the data and used to create the contour plot. License GPL-3 RoxygenNote 6.1.1 Suggests knitr, rmarkdown, lhs, mlegp, ggplot2, laGP, covr, testthat VignetteBuilder knitr URL <https://github.com/CollinErickson/contour> Encoding UTF-8 NeedsCompilation no Author Collin Erickson [aut, cre] Maintainer Collin Erickson <collinberickson@gmail.com> Repository CRAN

Date/Publication 2019-05-20 04:10:03 UTC

# R topics documented:

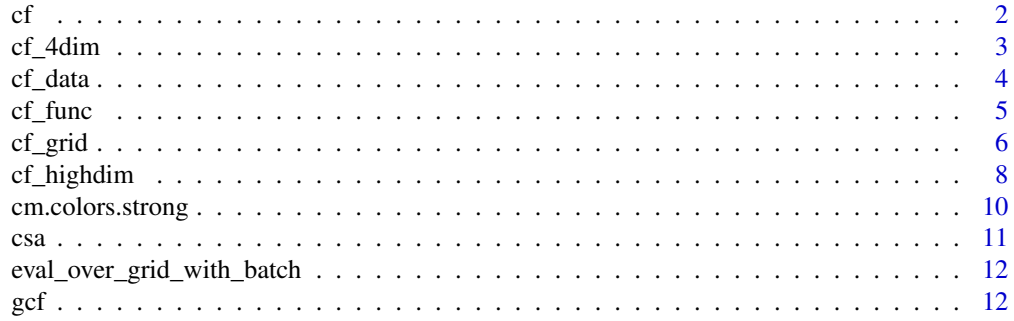

<span id="page-1-0"></span>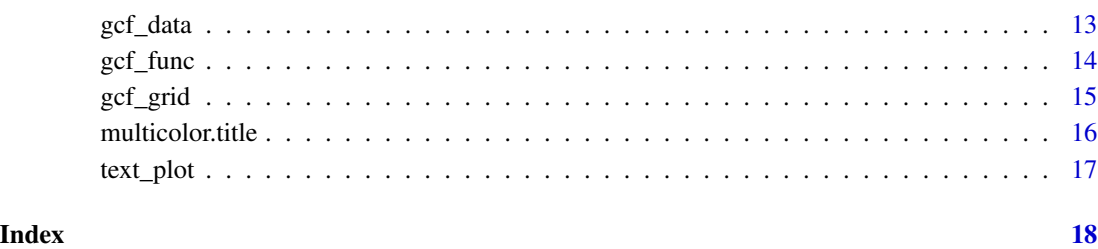

# cf *Make contour plot from data or function*

#### Description

Simpler function for making contours with cf package. Won't give argument completion, so all must be specified

# Usage

 $cf(..., gg = FALSE)$ 

# Arguments

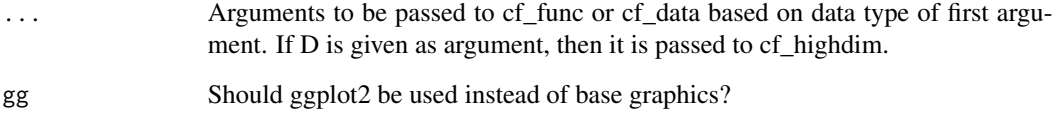

#### Value

Whatever is returned from other function, probably nothing. Will be a ggplot2 object if using gg=TRUE.

```
cf(function(x){x[1]<sup>2</sup> - x[2]})
x \leftarrow runif(20)y <- runif(20)
z \leq \exp(-(x-.5)^2-5*(y-.5)^2)# + rnorm(20,0,.05)
cf(x,y,z)cf(function(x){x[1]^2 - x[2]}, D=3)
```
<span id="page-2-0"></span>

#### Description

Plots a grid of contour plots. Each contour plot is a contour over two dimensions with the remaining two dimensions set to a value. See cf\_highdim for functions with more than 4 dimensions.

#### Usage

```
cf\_4dim(func, over = c(1, 2), power = 5, nover1 = nover,nover2 = nover, low = rep(0, 4), high = rep(1, 4),
  same_scale = TRUE, n = 20, batchmax = 1,
  var_names = c(expression(), lapply(1:4, function(ti)
 bquote(x[.(ti)]))), pts = NULL, axes = TRUE, key.axes, key.title,
 nlevels = 20, color.palette = cm.colors.strong, edge_width = 0.04,
  cex.var_names = 1.3, bar = TRUE, bar_width = 0.2, over_srt = c(0,90), \ldots)
```
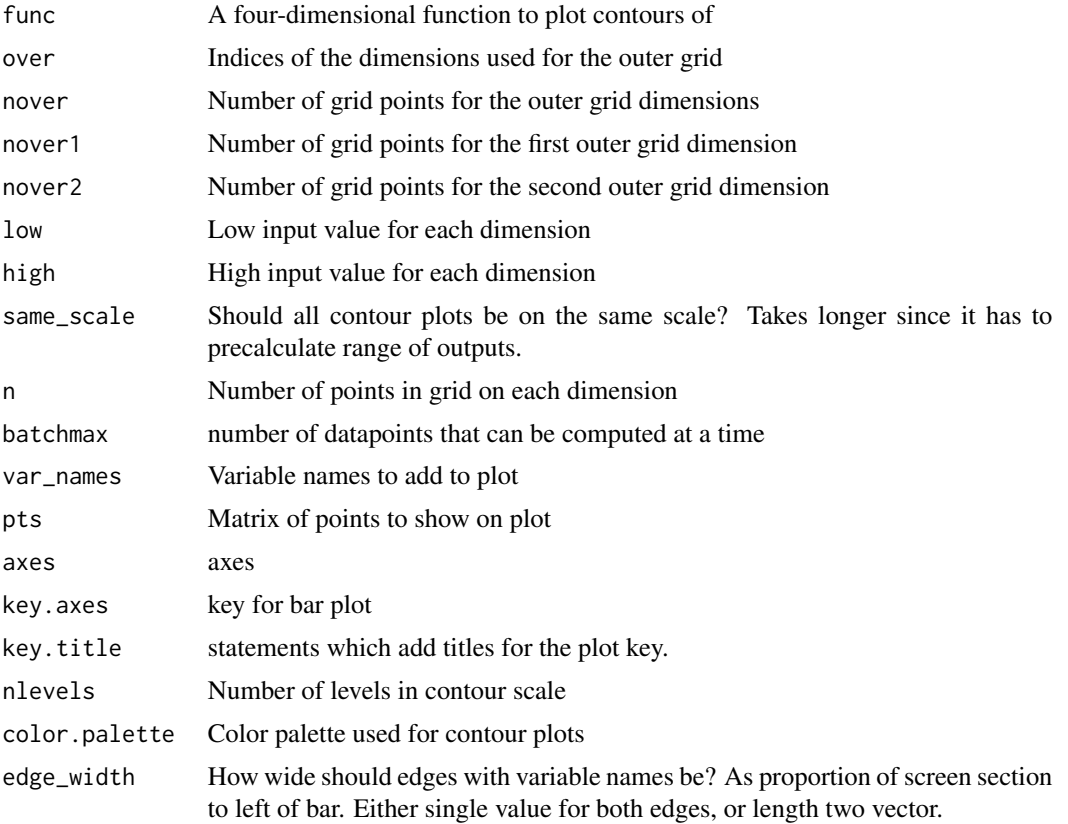

<span id="page-3-0"></span>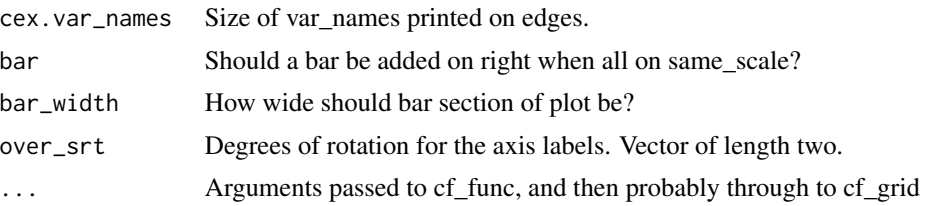

```
cf_4dim(
  function(x) {x[1] + x[2]^2 + sin(2*pi*x[3])}\lambdacf_4dim(function(x) x[1]*x[3] + sin(x[2]*x[4]), color.palette=heat.colors,
        nover1=3, nover2=8, cex.var_names = .5)
cf_4dim(function(x) x[1]*x[3] + sin(x[2]*x[4]), color.palette=topo.colors,
        nover1=3, nover2=8, cex.var_names = 1, over\_srt = c(90, 0),
        edge\_width=c(.1, .2), nlevels = 5)
```
# cf\_data *Contour plot from data*

# Description

Makes filled contour plot from data without sidebar by interpolating with a Gaussian process model. The model is passed to cf\_func to make the contour plot.

#### Usage

```
cf\_data(x, y = NULL, z = NULL, xlim = NULL, ylim = NULL,xylim = NULL, fit = "", gg = FALSE, ...)
```
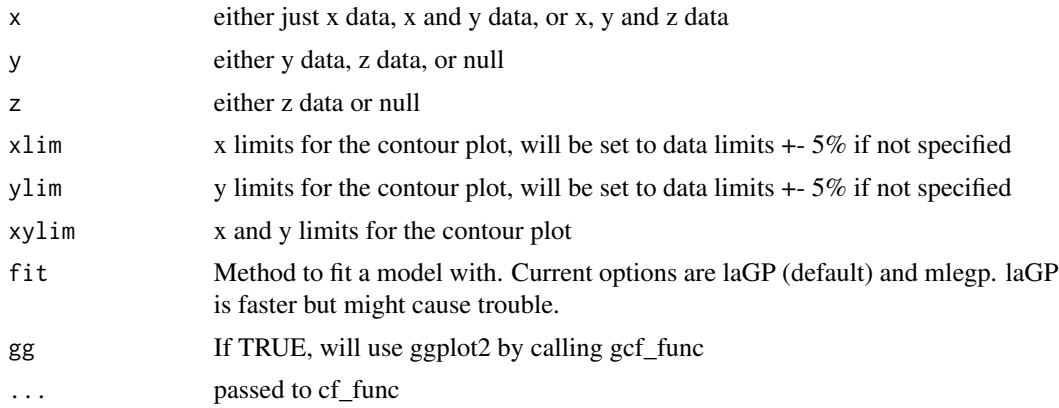

#### <span id="page-4-0"></span> $cf\_func$  5

# Examples

```
x \leftarrow runif(20)y <- runif(20)
z \leftarrow \exp(-(x-.5)^2-5*(y-.5)^2)cf_data(x,y,z)
```

```
cf_func Makes filled contour plot from function
```
# Description

A contour plot of the given function without sidebar by default. It calls the function 'cf\_grid' to make the actual plot.

#### Usage

```
cf\_func(fn0, n = 100, xlim = c(0, 1), ylim = c(0, 1), xylim = NULL,batchmax = 1, out.col.name = NULL, out.name = NULL, pts = NULL,
 gg = FALSE, \dots)
```
#### Arguments

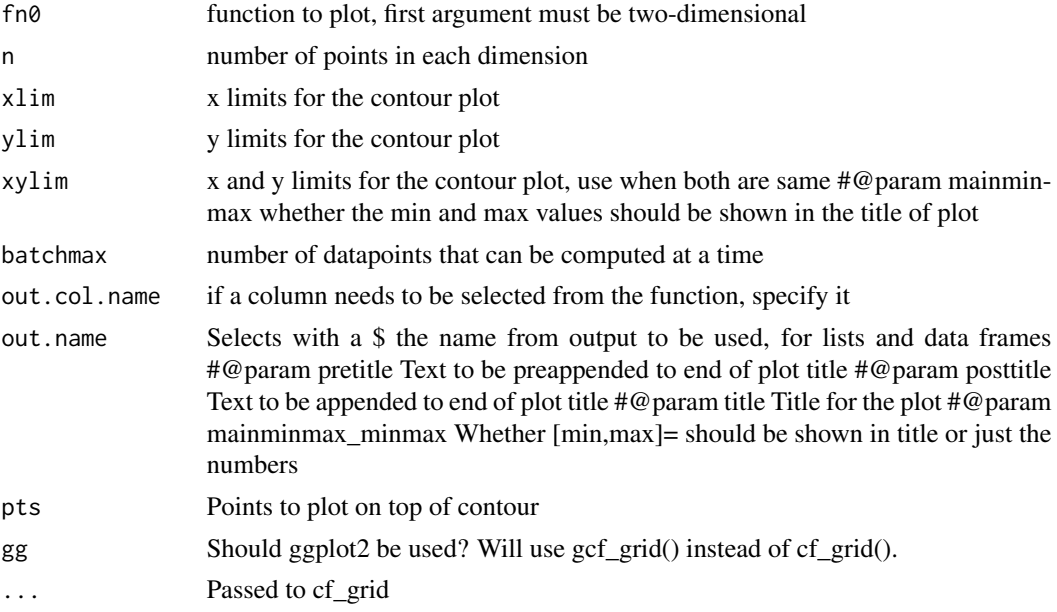

# References

[1] filled.contour R function, copied function but removed part for sidebar

[2] http://stackoverflow.com/questions/16774928/removing-part-of-a-graphic-in-r, answer by P Lapointe

```
cf_func(function(x){x[1]*x[2]})
cf_func(function(x)(exp(-(x[1]-.5)^2-5*(x[2]-.5)^2)))
cf_func(function(xx){exp(-sum((xx-.5)^2/.1))}, bar=TRUE)
cf_func(function(xx){exp(-sum((xx-.5)^2/.1))}, bar=TRUE, mainminmax=TRUE)
cf_func(function(x)(exp(-(x[1]-.5)^2-5*(x[2]-.5)^2)), with_lines=TRUE)
```
cf\_grid *Create a contour plot from a grid of data*

#### **Description**

Makes filled contour plot with an optional sidebar, essentially filled.contour function. This version uses the split.screen() function to add the sidebar if bar is TRUE. By default it won't show the bar but will show the min and max values in the plot title along with their colors. Using this function will make other functions such as points() called afterwards not put points where you expect. Pass anything you want added to the plot area to afterplotfunc as a function to get it to work properly.

# Usage

```
cf_grid(x = seq(0, 1, length.out = nrow(z)), y = \text{seq}(0, 1, \text{ length.out } =ncol(z), z, xlim = range(x, finite = TRUE), ylim = range(y, finite =
  TRUE), zlim = range(z, finite = TRUE), levels = pretty(zlim,
  nlevels), nlevels = 20, color.palette = cm.colors.strong,
  col = color.path(length(levels) - 1), plot.title, plot.axes,
  key.title, key.axes, asp = NA, xaxs = "i", yaxs = "i", las = 1,
  axes = TRUE, frame.plot = axes, bar = F, pts = NULL,
  reset.par = TRUE, pretitle = "", posttitle = "", main = NULL,
  mainminmax = !bar, mainminmax_minmax = TRUE, afterplotfunc = NULL,
  cex.main = par()$cex.main, par.list = NULL, xaxis = TRUE,
  yaxis = TRUE, with_lines = FALSE, lines_only = FALSE, ...)
```
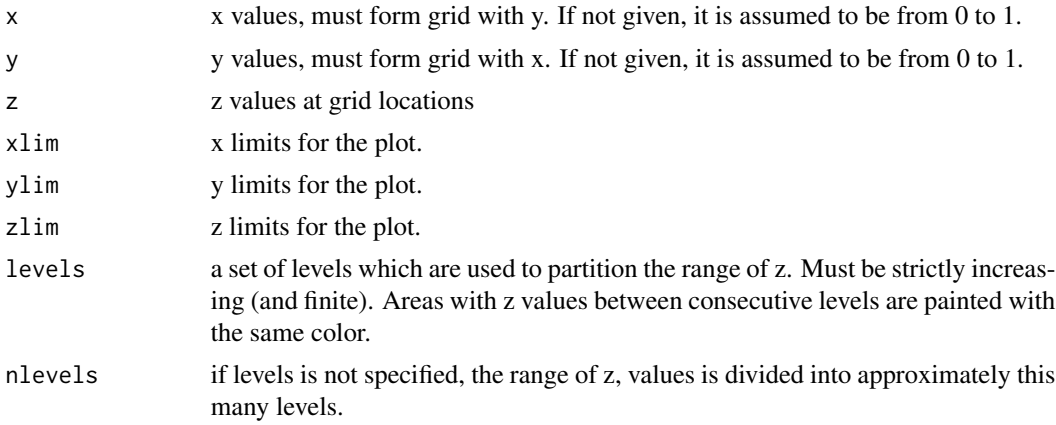

<span id="page-5-0"></span>

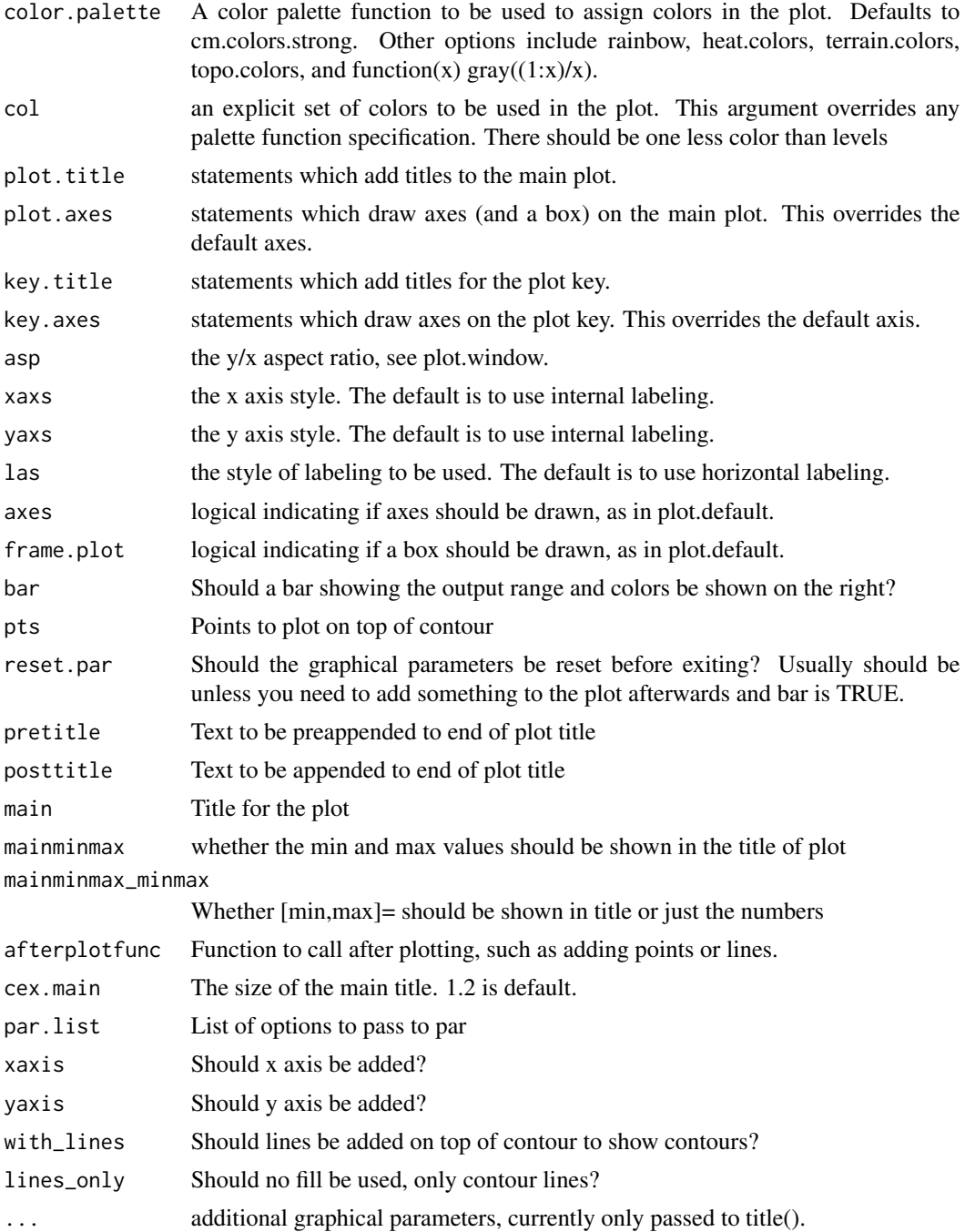

# References

[1] filled.contour R function, copied function but removed part for sidebar

[2] http://stackoverflow.com/questions/16774928/removing-part-of-a-graphic-in-r, answer by P Lapointe

```
x \le -y \le -\text{seq}(-4*pi, 4*pi, len = 27)r \leq -sqrt{2} sqrt(outer(x^2, y^2, "+"))
cf_grid(cos(r^2)*exp(-r/(2*pi)))
cf_grid(r, color.palette=heat.colors, bar=TRUE)
cf_grid(r, color.palette=function(x) {gray((1:x)/x)}, bar=TRUE)
```
cf\_highdim *Plot 2D contour slices of higher dimensional functions*

#### Description

Plots a grid of contour plots. Each contour plot is a contour over two dimensions with the remaining dimensions set to the baseline value. Similar to plots created in Hwang et al. (2018).

#### Usage

```
cf\_highdim(func, D, low = rep(0, D), high = rep(1, D),baseline = (low + high)/2, same_scale = TRUE, n = 20,
  batchmax = 1, var_names = c(expression(), \text{lapoly}(1:D, \text{ function}(ti))bquote(x[.(ti)]))), pts = NULL, average = FALSE,
  average_reps = 10000, axes = TRUE, key.axes, key.title,
  nlevels = 20, levels = pretty(zlim, nlevels),
  color.palette = cm.colors.strong, col = color.palette(length(levels)
  - 1), edge_width = 0.04, cex.var_names = 1.3, bar = TRUE, ...)
```
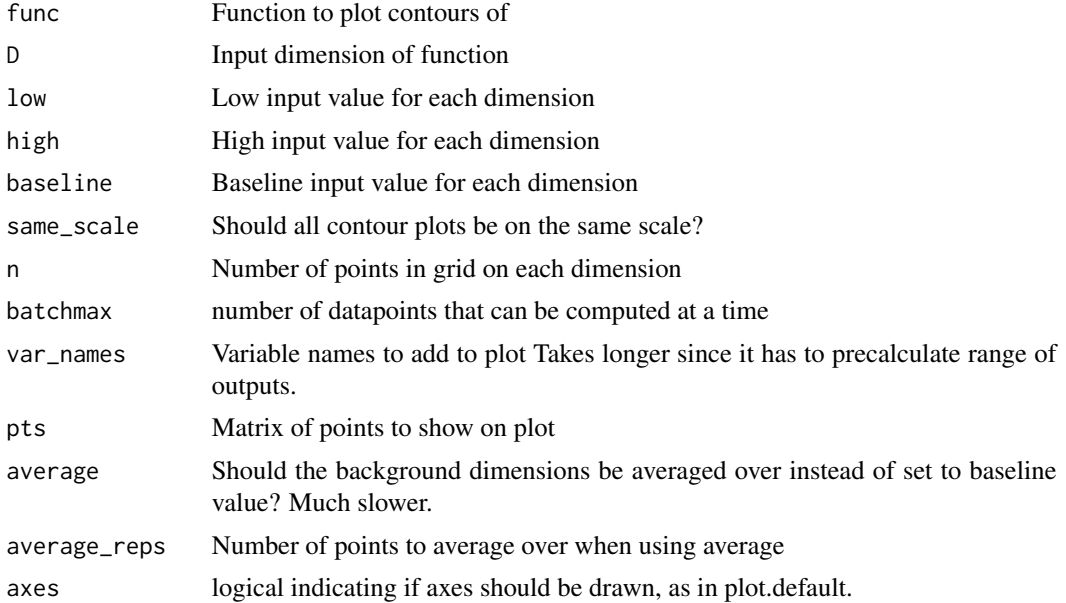

<span id="page-7-0"></span>

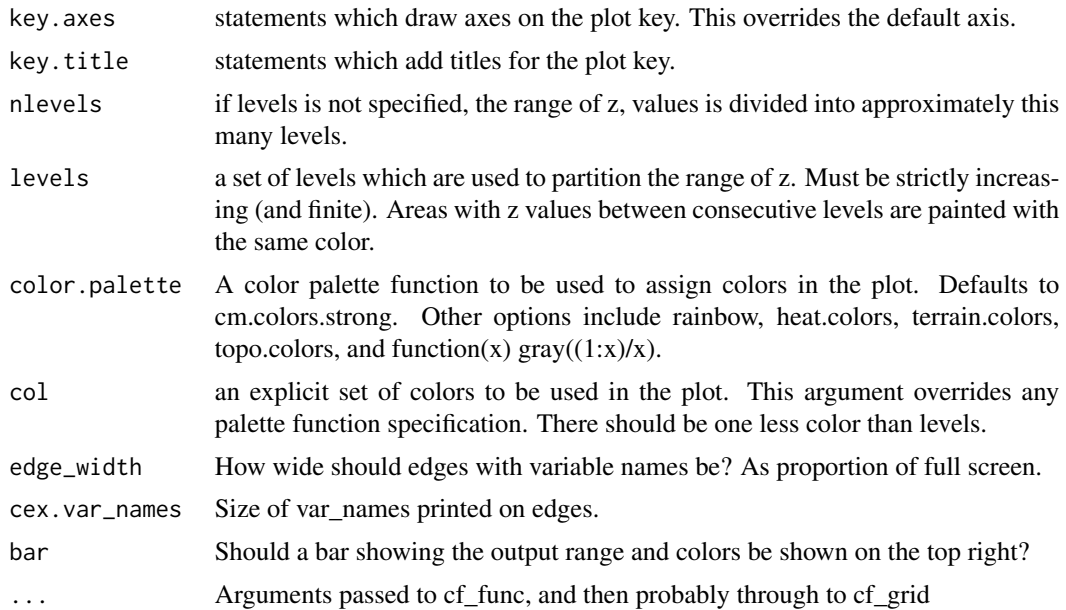

#### References

Hwang, Yongmoon, Sang-Lyul Cha, Sehoon Kim, Seung-Seop Jin, and Hyung-Jo Jung. "The Multiple-Update-Infill Sampling Method Using Minimum Energy Design for Sequential Surrogate Modeling." Applied Sciences 8, no. 4 (2018): 481.

```
## Not run:
# Only use 4 dims of 8 for borehole function
cf_highdim(function(x) TestFunctions::borehole(c(x,.5,.5,.5,.5)), 4)
# Add points
cf_highdim(function(x) TestFunctions::borehole(c(x,.5,.5,.5,.5)), 4,
           pts=matrix(c(.1,.3,.6,.9),1,4))
# Full 8D borehole function
cf_highdim(TestFunctions::borehole, 8)
# Putting each plot on separate scale
cf_highdim(TestFunctions::borehole, 8, n=10, same_scale = FALSE)
## End(Not run)
cf_highdim(function(x) \{x[1]^2 + \exp(x[2])\}, D=3)
friedman \leq function(x) {
  10*sin(pixx[1]*x[2]) + 20*(x[3] - .5)^2 + 10*x[4] + 5*x[5]}
cf_highdim(friedman, 5, color.palette=topo.colors)
cf_highdim(friedman, 5,
           color.palette=function(x) \{gray((1:x)/x)\},
```
#### nlevels=10)

```
## Not run:
# Recreate Plate 1 or Figure 1.1 from Engineering Design via Surrogate
# Modelling by Forrester, Sobester, and Keane (2008).
cf_highdim(function(x)TestFunctions::wingweight(x, scale_it=FALSE),
  D=10, low = c(150,220,6,-10,16,.5,.08,2.5,1700,.025),
  high = c(200,300,10,10,45,1,.18,6,2500,.08),
  baseline=c(174,252,7.52,0,34,.672,.12,3.8,2000,.064),
  color.palette=topo.colors,
  var_names=c('SW', 'Wtw', 'A', 'Lambda', 'q', 'lambda', 'tc', 'Nz', 'Wdg'))
## End(Not run)
# Average over background dimensions, use higher reps to reduce noise.
f1 <- function(x) \{x[1] + x[2]^2 + x[3]^3\}cf_highdim(f1, 4, average=TRUE, average_reps=1e2, n=10)
f1b <- function(x) {x[,1] + x[,2]^2 + x[,3]^3}
cf_highdim(f1b, 4, average=TRUE, average_reps=1e2, n=10, batchmax=Inf)
cf_highdim(f1b, 4, average_reps=1e2, n=10, batchmax=Inf,
           color.palette = topo.colors, nlevels=3)
# This was giving bad result
csa()
split.screen(c(2,1))
screen(2)
cf_highdim(f1b, 4, n=10, batchmax=Inf)
csa()
```
cm.colors.strong *Strong version of cm.colors color palette*

#### **Description**

Altered version of cm.colors that uses full saturation to get stronger colors.

#### Usage

cm.colors.strong(n, alpha = 1)

#### Arguments

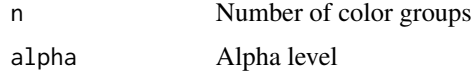

#### Value

Character vector of colors

<span id="page-10-0"></span> $csa$  11

#### Examples

```
# Character string output
cm.colors.strong(5)
# Plot to show these
sl < -21sx \leftarrow seq(0,1,1=s1)plot(sx,sin(2*pi*sx), cex=5, col=cm.colors.strong(sl), pch=19);points(sx,sin(2*pi*sx), cex=5)
plot(sx,sin(2*pi*sx), cex=5, col=cm.colors(sl), pch=19);points(sx,sin(2*pi*sx), cex=5)
```
csa *Close all open screens*

#### Description

Closes the screens open, which happens when plotting with 'split.screen' is interrupted. It often happens when there is a error while plotting. When you try to plot the next thing it gives an error. Running this function will reset the plot screen. It just does 'close.screen(all.screens=TRUE)' but is faster to type.

#### Usage

csa(silent = FALSE)

# Arguments

silent Should the output of 'close.screen' not be returned?

```
# Split screen into fourths
split.screen(c(2,2))
hist(rnorm(100))
screen(2)
hist(runif(100))
# Use csa() to go back to normal plotting
csa()
hist(rexp(100))
```
<span id="page-11-0"></span>eval\_over\_grid\_with\_batch

*Evaluate function over grid of points*

#### Description

'batchmax' gives how many can be evaluated at a time. If more than 1, then the input is given to the function as rows of a matrix.

#### Usage

```
eval_over_grid_with_batch(x, y, fn, batchmax)
```
#### Arguments

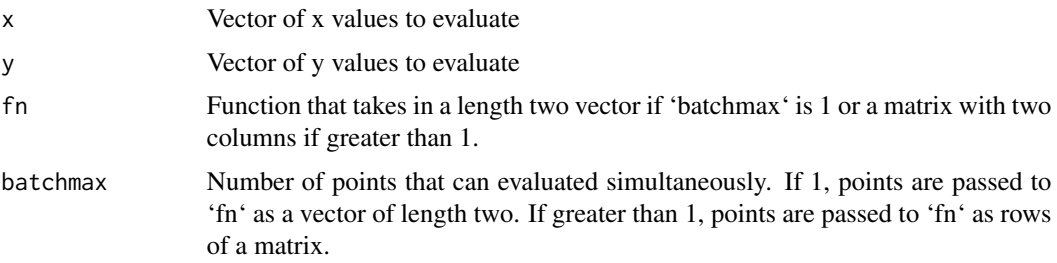

### Value

Matrix of size 'length(x)' by 'length(y)'

# Examples

```
eval_over_grid_with_batch(c(0,.5,1), c(10,20,30), function(a)a[1]+a[2], batchmax=1)
eval_over_grid_with_batch(c(0,.5,1), c(10,20,30), function(a)a[,1]+a[,2], batchmax=Inf)
```
gcf *Make contour plot from data or function using ggplot2*

### Description

Simpler function for making contours with cf package. Won't give argument completion, so all must be specified

#### Usage

 $gcf(...)$ 

#### <span id="page-12-0"></span> $\gcd$  data 13

#### Arguments

... Arguments to be passed to cf\_func or cf\_data based on data type of first argument. If D is given as argument, then it is passed to cf\_highdim.

# Value

Whatever is returned from other function, probably nothing. Will be a ggplot2 object if using gg=TRUE.

#### Examples

```
gcf(function(x){x[1]^2 - x[2]})x \leftarrow runif(20)y \leftarrow runif(20)z \leq \exp(-(x-.5)^2-5*(y-.5)^2)# + rnorm(20,0,.05)
gcf(x,y,z)
gcf(function(x){x[1]^2 - x[2]}, D=3)
```
gcf\_data *Contour plot from data*

#### Description

Makes filled contour plot from data without sidebar by interpolating with a Gaussian process model. This is the same as 'cf\_data' except it will use ggplot2 to make the plot.

#### Usage

 $gcf\_data(x, y = NULL, z = NULL, xlim = NULL, ylim = NULL,$  $xylim = NULL, fit = "", gg = TRUE, ...)$ 

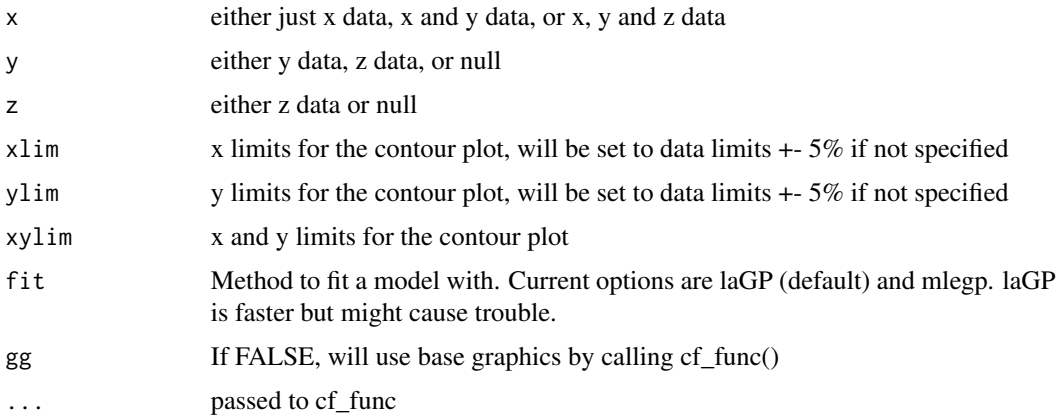

```
x \leftarrow runif(20)y \leftarrow runif(20)z \leq \exp(-(x-.5)^2-5*(y-.5)^2)gcf_data(x,y,z)
```
gcf\_func *Makes filled contour plot from function*

#### Description

A contour plot of the given function without sidebar by default. It calls the function 'cf\_grid' to make the actual plot.

#### Usage

gcf\_func(fn0, n = 100, xlim = c(0, 1), ylim = c(0, 1), xylim = NULL, batchmax = 1, out.col.name = NULL, out.name = NULL,  $pts = NULL, ...)$ 

#### Arguments

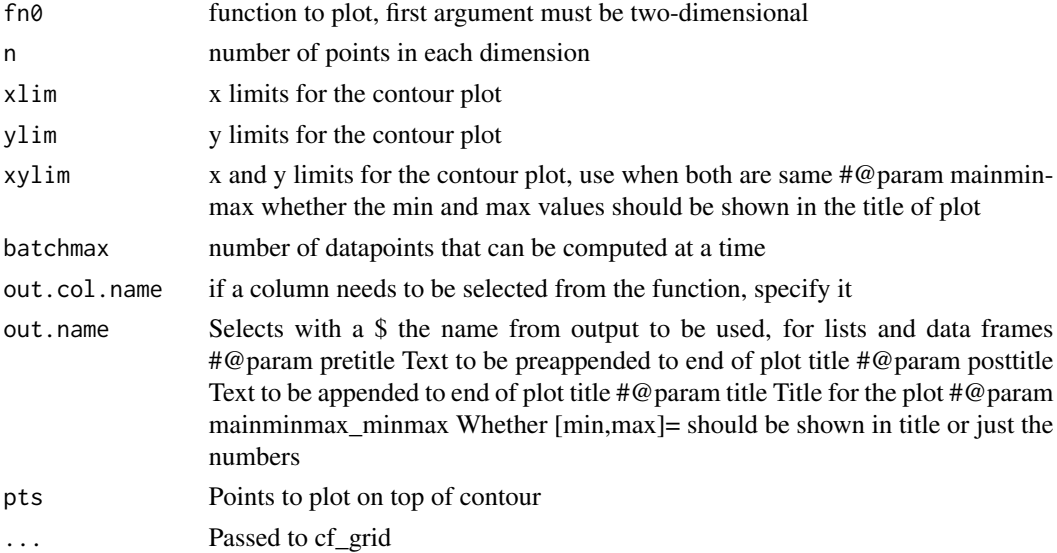

```
gcf_func(function(x){x[1]*x[2]})
gcf_func(function(x)(exp(-(x[1]-.5)^2-5*(x[2]-.5)^2)))
gcf_func(function(xx){exp(-sum((xx-.5)^2/.1))}, bar=TRUE, color.palette=terrain.colors)
gcf_func(function(xx){exp(-sum((xx-.5)^2/.1))}, bar=TRUE, mainminmax=TRUE)
gcf_func(function(x)(exp(-(x[1]-.5)^2-5*(x[2]-.5)^2))
```
<span id="page-13-0"></span>

<span id="page-14-0"></span>

### Description

The same as cf\_grid\_screen but uses ggplot2 for the plot.

#### Usage

```
gcf_grid(x = seq(0, 1, length.out = nrow(z)), y = seq(0, 1, length.out= ncol(z)), z, xlim = range(x, finite = TRUE), ylim = range(y, finite
 = TRUE), zlim = range(z, finite = TRUE), with_lines = FALSE,
 lines_only = FALSE, bins = 8, interpolate = TRUE,
  levels = pretty(zlim, nlevels), nlevels = 20,
  color.palette = cm.colors.strong, col = color.palette(length(levels)
  - 1), asp = NA, las = 1, bar = F, pts = NULL, reset.par = TRUE,
 pretitle = "", posttitle = "", main = NULL, mainminmax = !bar,
 mainminmax_minmax = TRUE, afterplotfunc = NULL,
  cex.mainloop = par()$cex.main, ...)
```
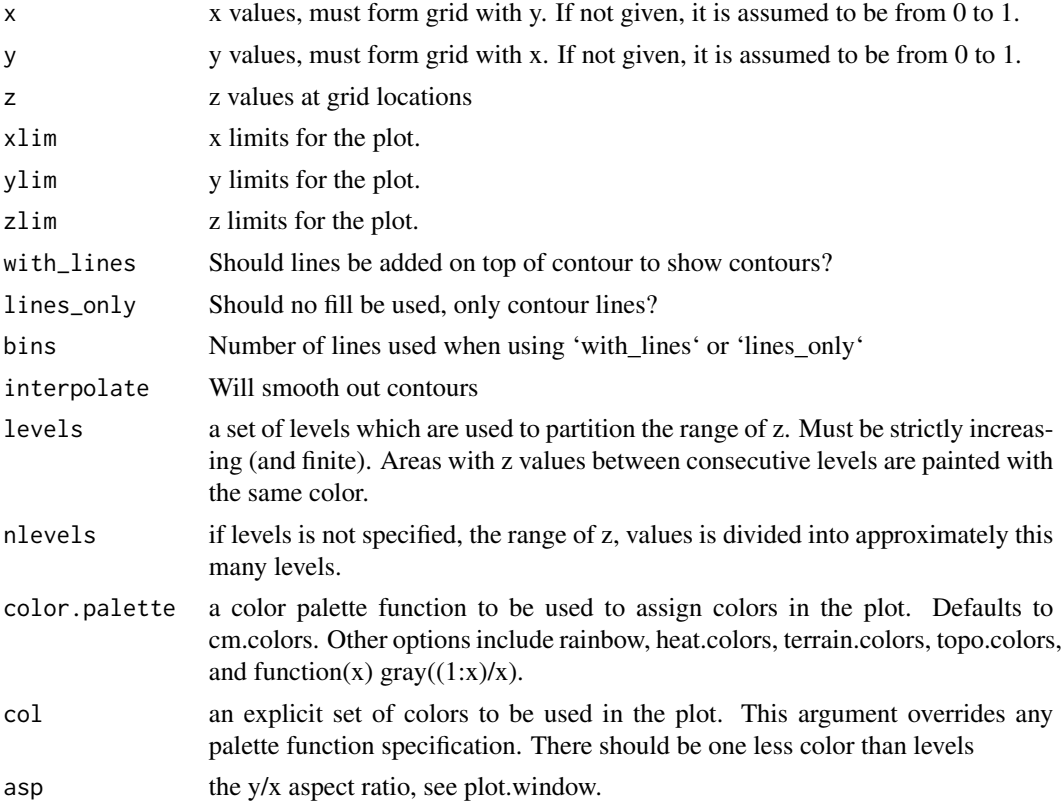

<span id="page-15-0"></span>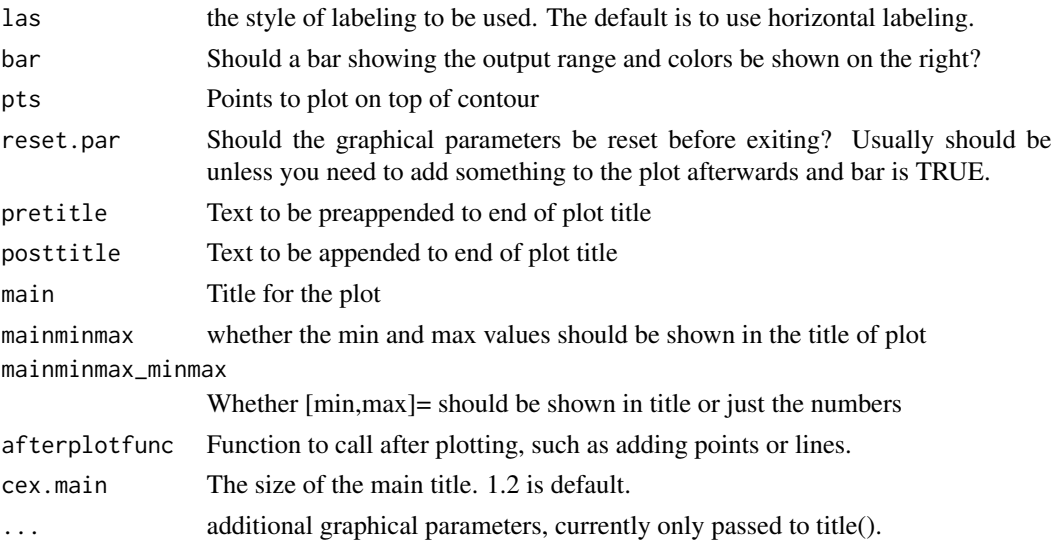

# Value

ggplot2 object

# Examples

```
x <- y <- seq(-4*pi, 4*pi, len = 27)
r <- sqrt(outer(x^2, y^2, "+"))
gcf_grid(cos(r^2)*exp(-r/(2*pi)))
gcf_grid(r, color.palette=heat.colors, bar=TRUE)
gcf_grid(r, color.palette=function(x) {gray((1:x)/x)}, bar=TRUE)
```
multicolor.title *Makes plot title using specified colors for the text*

# Description

Makes plot title using specified colors for the text

# Usage

```
multicolor.title(main, col.main, collapse = "",
  cex.main = par()$cex.main)
```
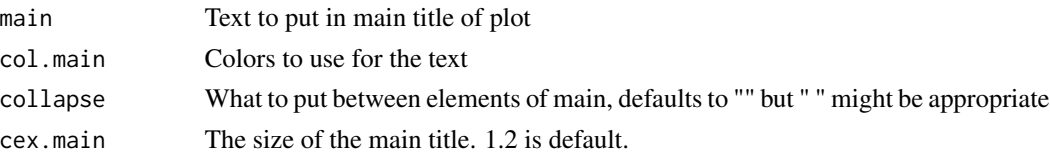

#### <span id="page-16-0"></span>text\_plot 17

# Examples

```
plot(1:4)
multicolor.title(c('Black, ','red, ','green'),c(1,2,3))
```
text\_plot *Make a plot with only text*

# Description

Make a plot with only text

# Usage

 $text\_plot(p, x = 0.5, y = 0.5, cex = 2, ...)$ 

# Arguments

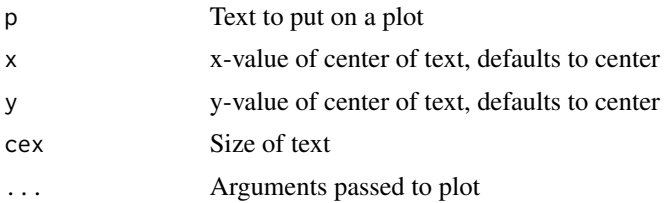

#### References

ZNK's answer on https://stackoverflow.com/questions/19918985/r-plot-only-text, retrieved 5/25/2018

# Examples

text\_plot("Useful?", cex=5)

# <span id="page-17-0"></span>Index

cf, [2](#page-1-0) cf\_4dim, [3](#page-2-0) cf\_data, [4](#page-3-0) cf\_func, [5](#page-4-0) cf\_grid, [6](#page-5-0) cf\_highdim, [8](#page-7-0) cm.colors.strong, [10](#page-9-0) csa, [11](#page-10-0) eval\_over\_grid\_with\_batch, [12](#page-11-0) gcf, [12](#page-11-0) gcf\_data, [13](#page-12-0) gcf\_func, [14](#page-13-0) gcf\_grid, [15](#page-14-0) multicolor.title, [16](#page-15-0) text\_plot, [17](#page-16-0)